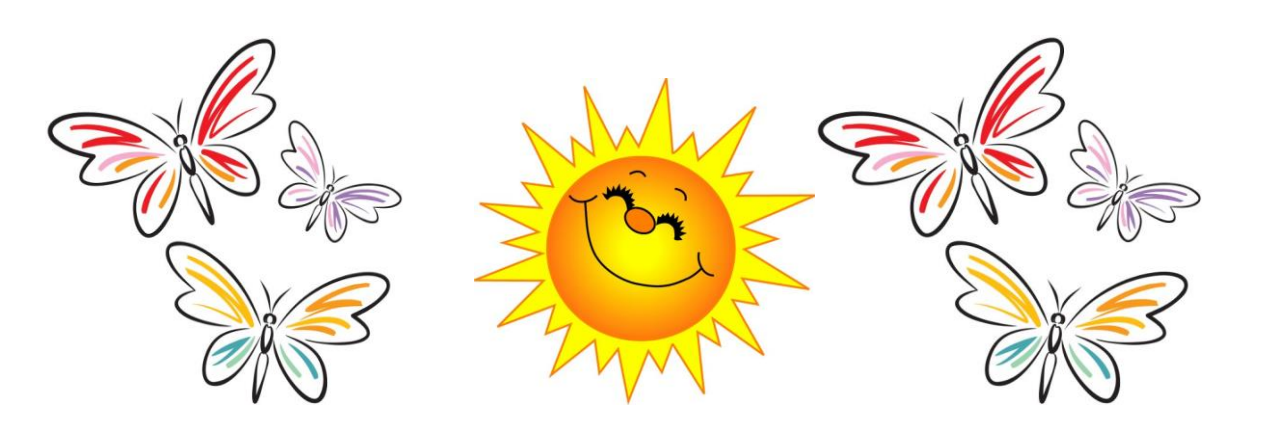

# Постоянно действующая П Р О Г Р А М М А

**Организации и проведения летней оздоровительной работы МБДОУ «Детский сад № 93 общеразвивающего вида» Г. Сыктывкар «Слева - лето, справа – лето!**

## **До чего ж приятно это!»**

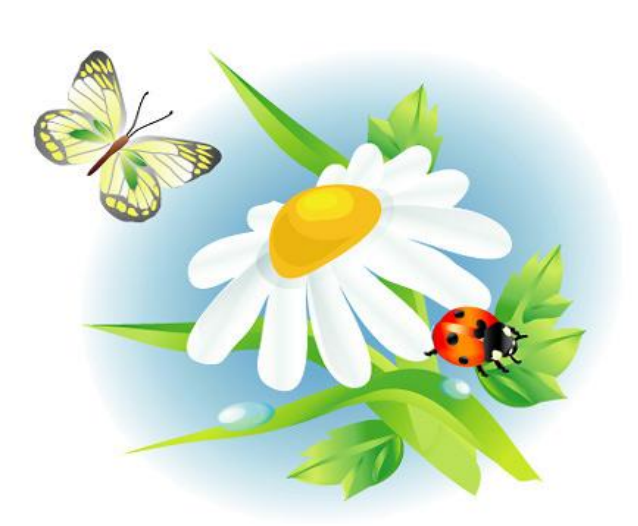

# **Что такое лето?**

Игры и прогулки, салочки и жмурки, Экскурсии, походы, прогулки на природу, И не просто – с глаз долой, а увлечь детей игрой!

## **Что такое лето?**

– Прекрасная пора! И тем прекраснее она, Чем больше мы даем сполна Своего внимания, тепла и понимания!

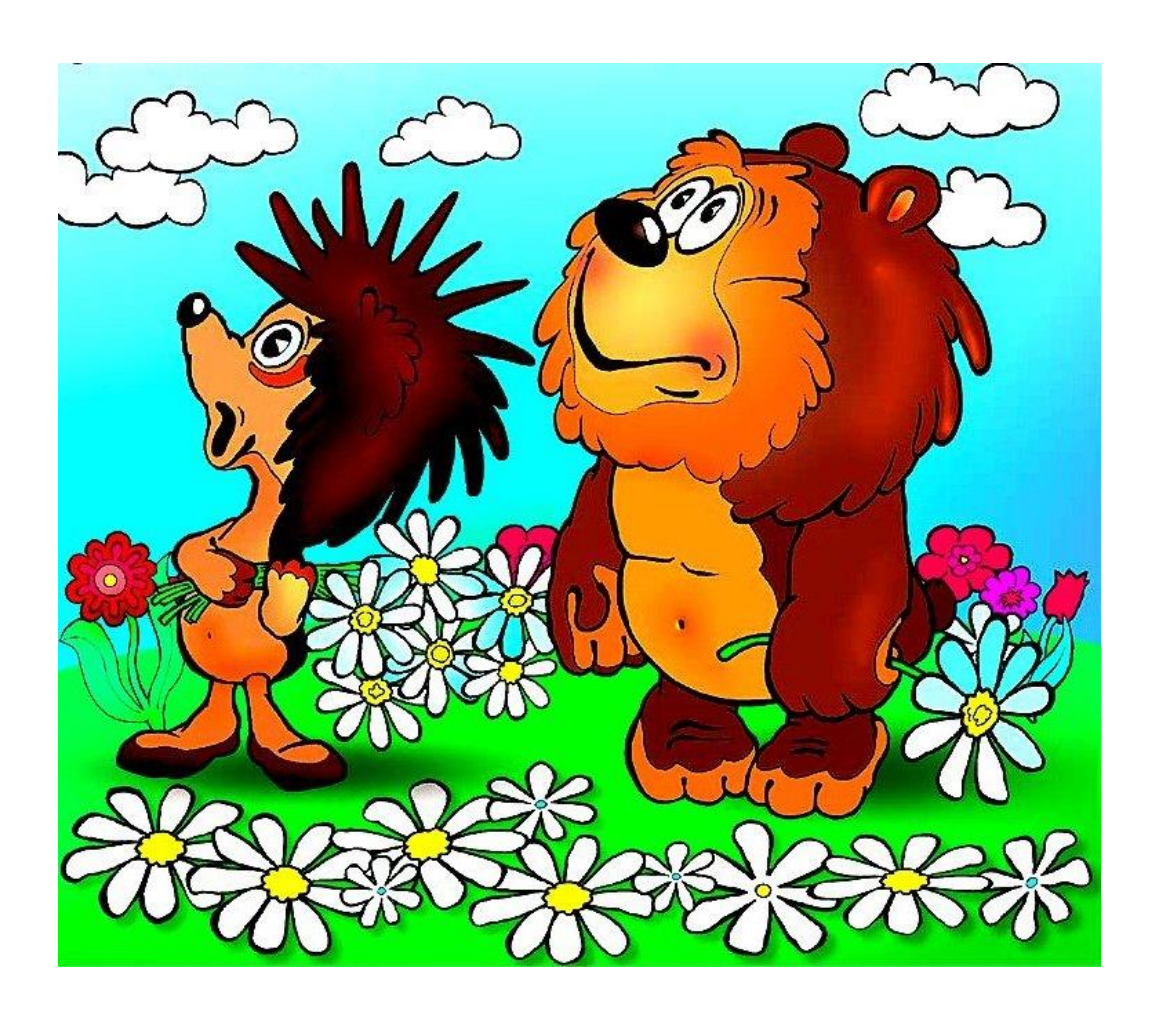

### **Цель:**

Объединить усилия взрослых (сотрудников МБДОУ и родителей воспитанников) по созданию условий, способствующих оздоровлению детского организма в летний период; эмоциональному, личностному, познавательному развитию ребёнка.

#### **Задачи:**

- 1. Создать условия для укрепления здоровья детей, способствовать их физическому и умственному развитию.
- 2. Обогатить детей новыми умениями и навыками игровой и трудовой деятельности.
	- 3. Продолжать работу по созданию предметно развивающей среды.

#### **Авторы составители:**

Творческая группа воспитателей МБДОУ № 93 :

- старший воспитатель Самарина Ольга Анатольевна;
- воспитатель Бутенко Татьяна Степановна,
- воспитатель Усольцева Вера Сергеевна
- инструктор по физ. воспитанию Герасименко М.В.
- хореограф Никулина Олеся Ивановна

## **Объекты программы:**

- Дети МБДОУ «Детский сад № 93 общеразвивающего вида»;

- Педагогический коллектив МБДОУ «Детский сад № 93 общеразвивающего вида»;

- Родители детей, посещающих МБДОУ «Детский сад № 93 общеразвивающего вида»;

## **Основные принципы программы:**

- учета возрастных и индивидуальных особенностей

- активности детей и взрослых

- приоритета профилактических мер

- дифференциации и интеграции

- ответственности сотрудников ДОУ за охрану и укрепление здоровья воспитанников

-взаимосвязи с семьей

### **Основные направления программы:**

- воспитательно – оздоровительное,

- лечебно – профилактическое,

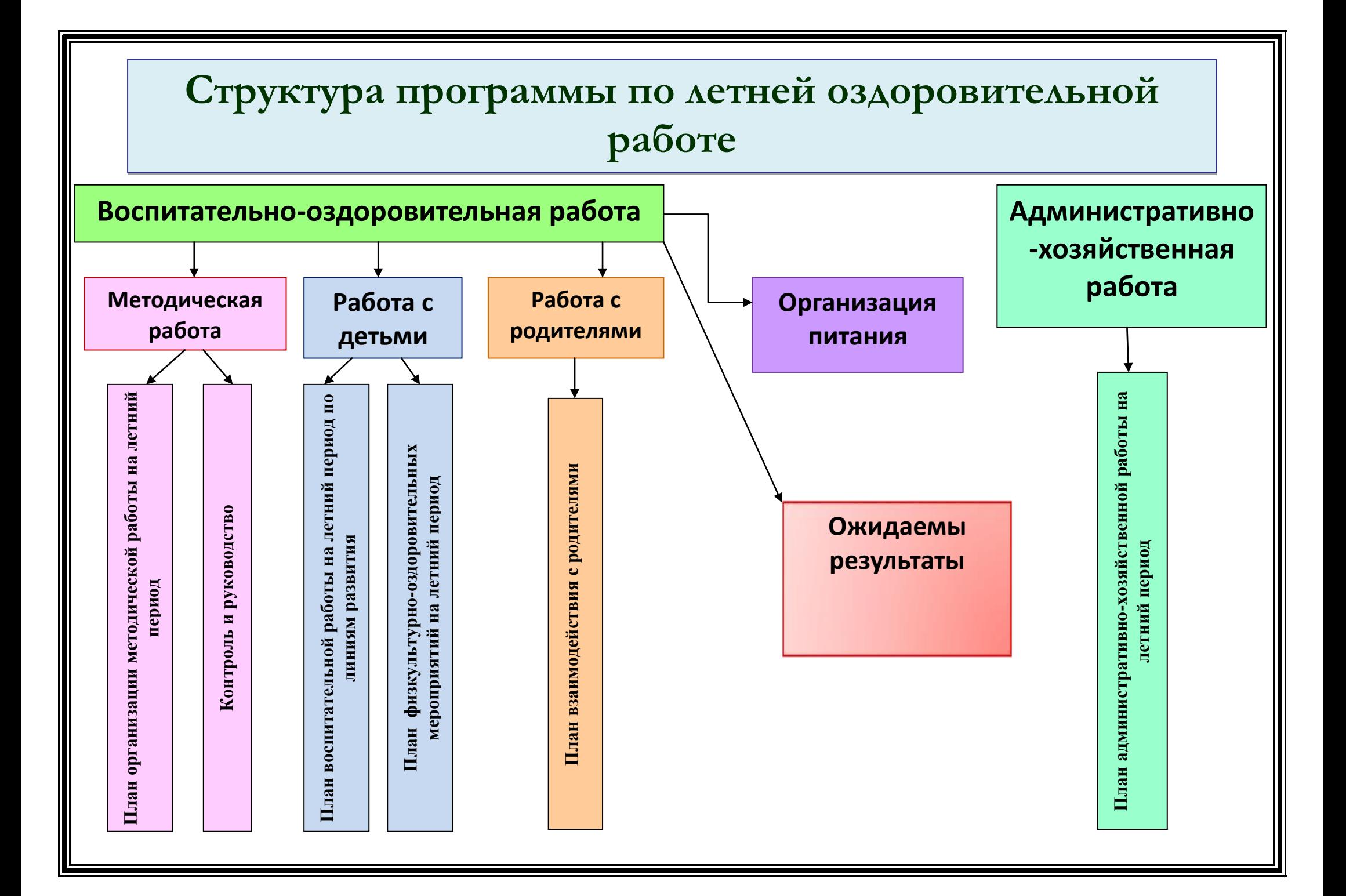

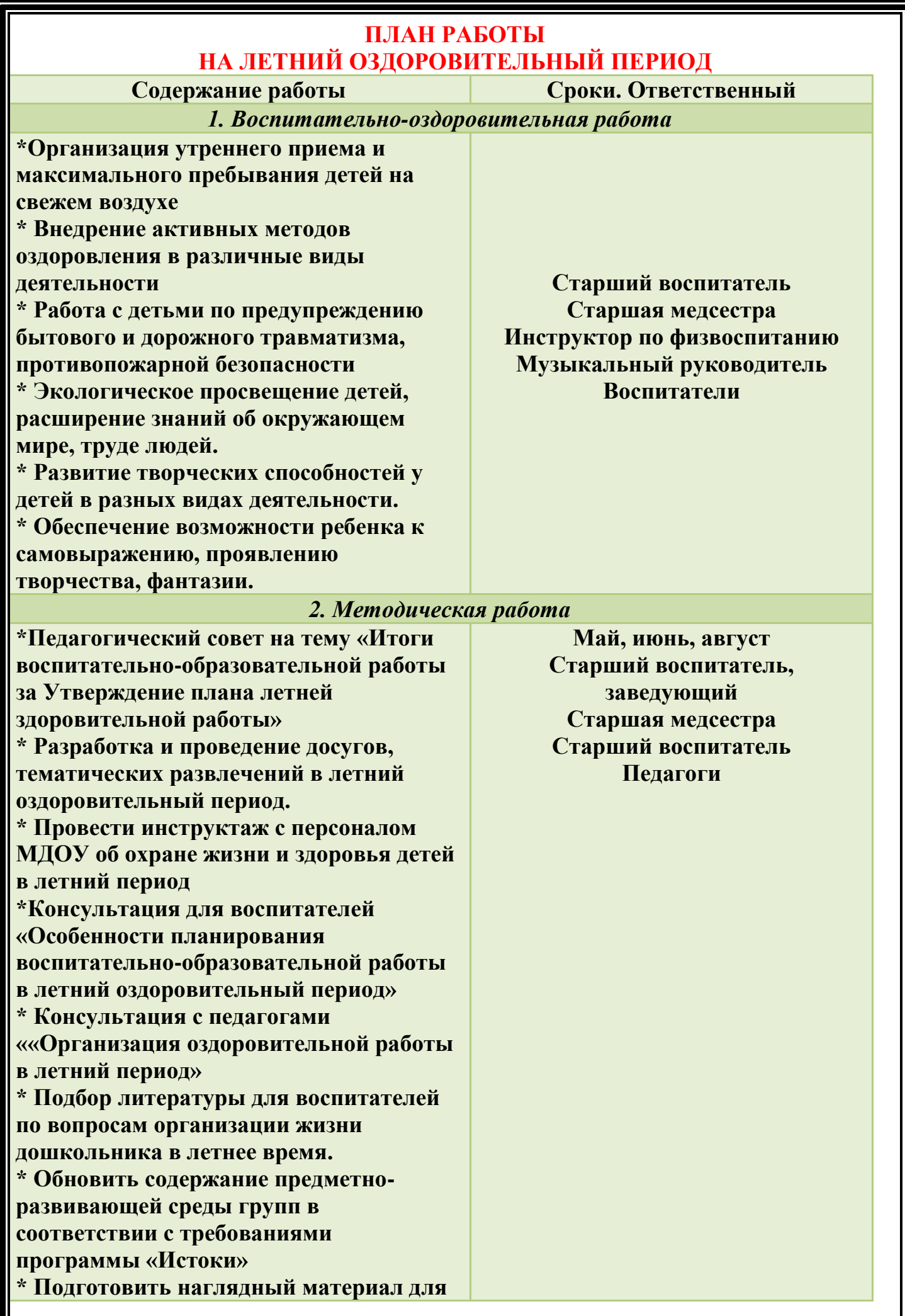

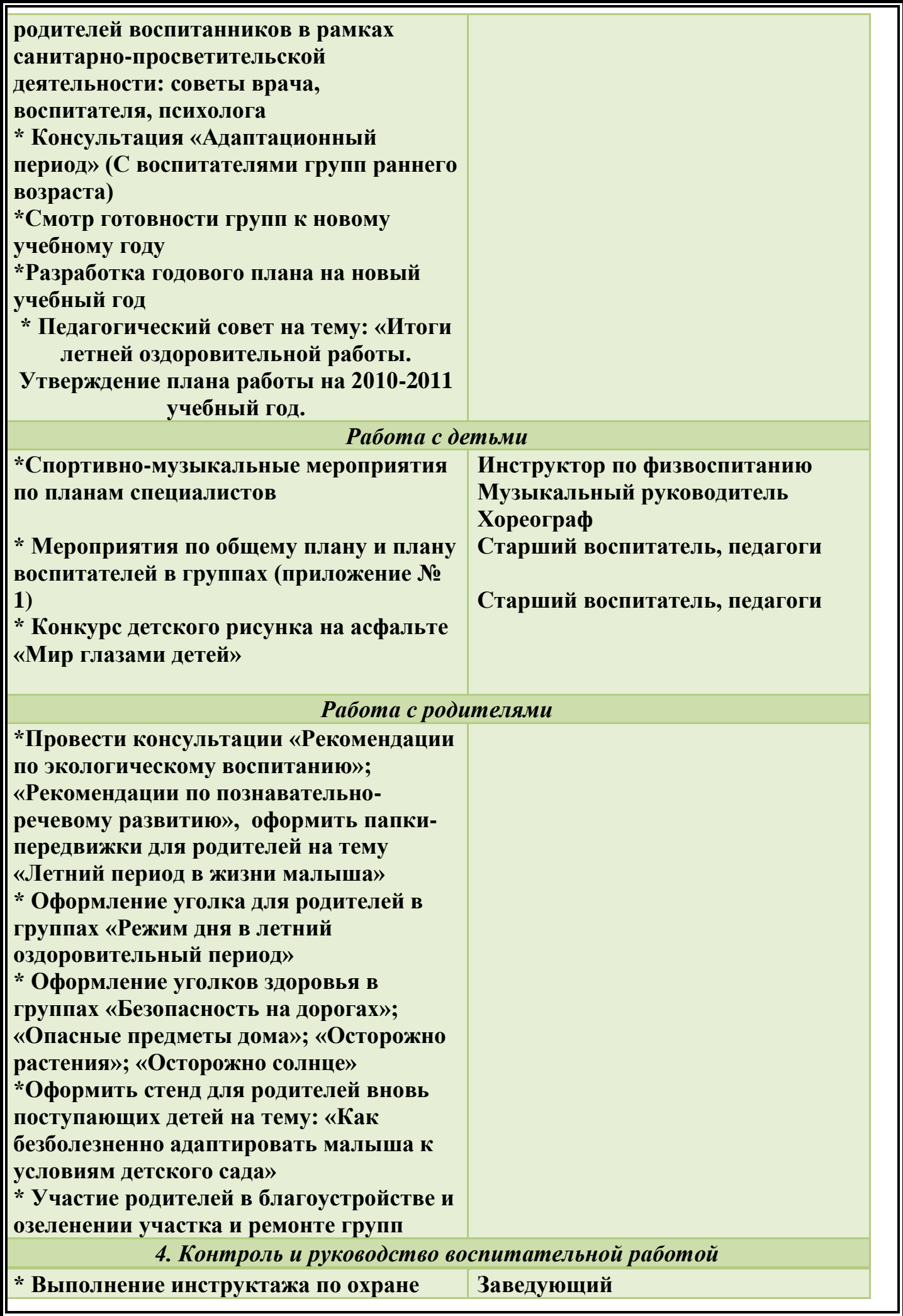

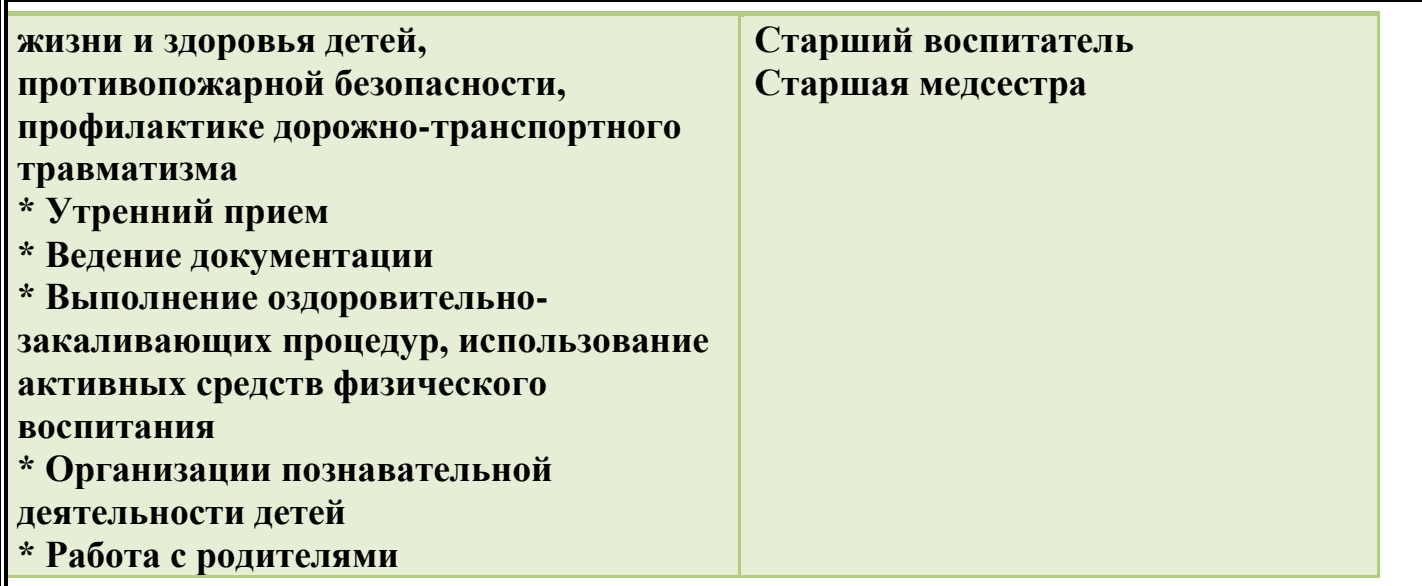

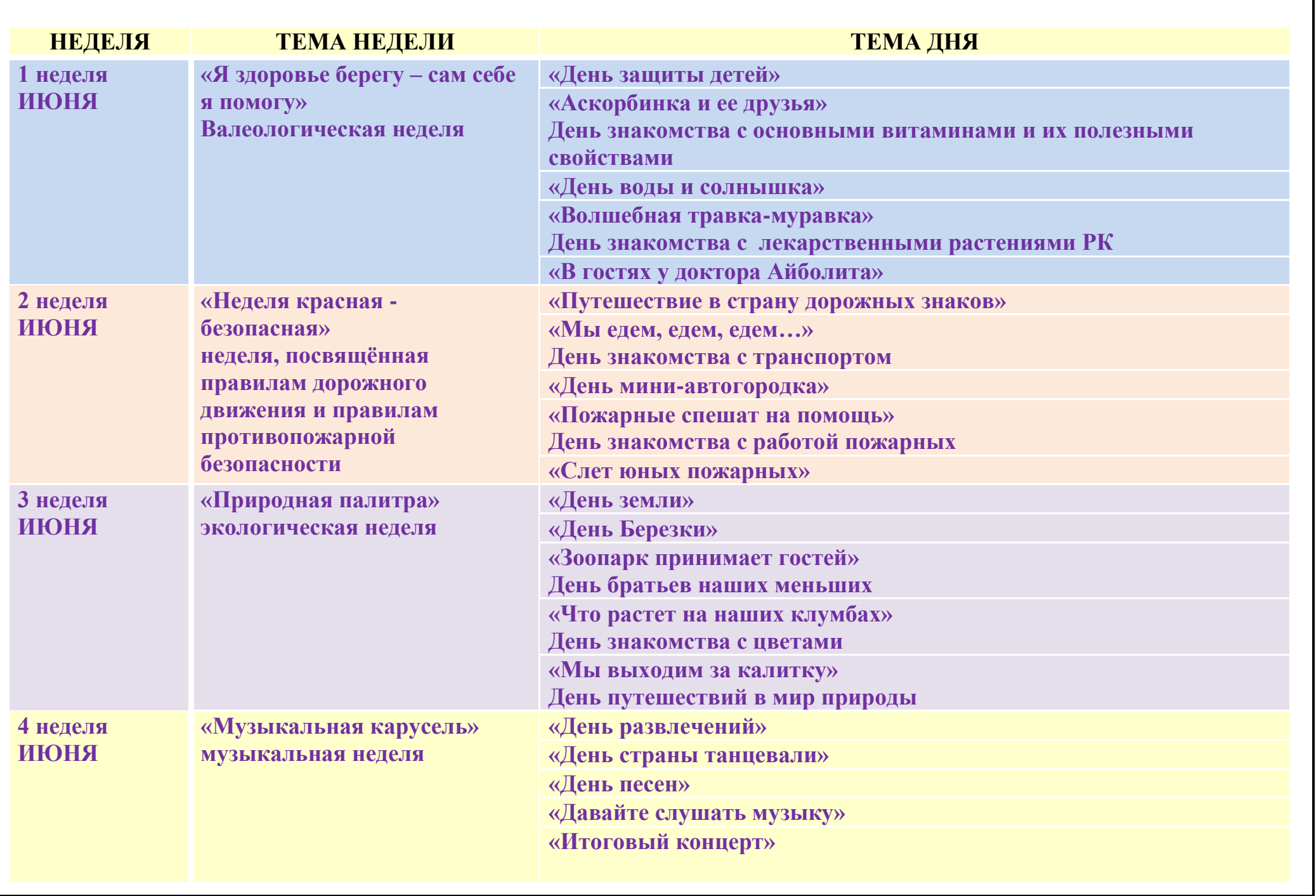

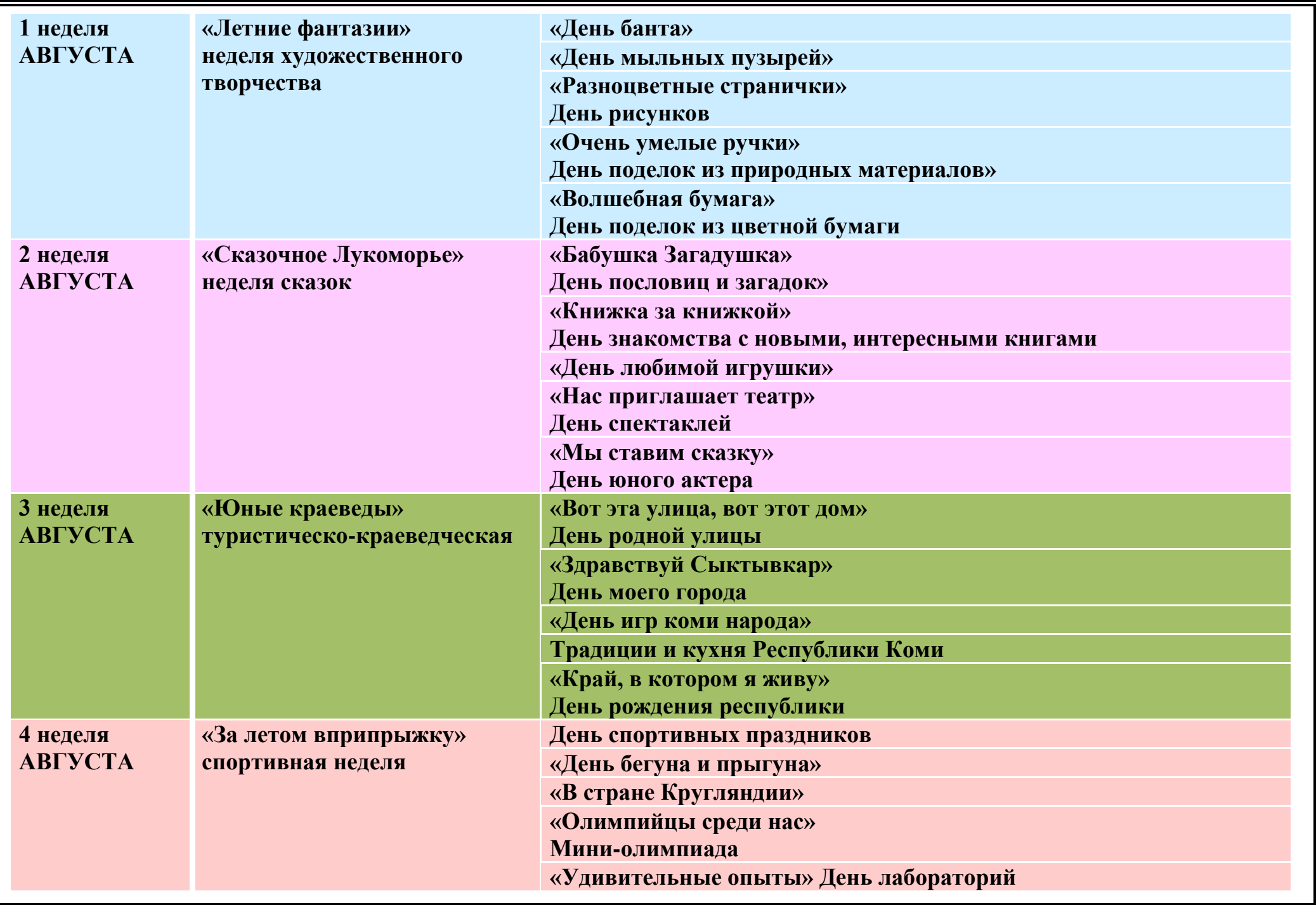

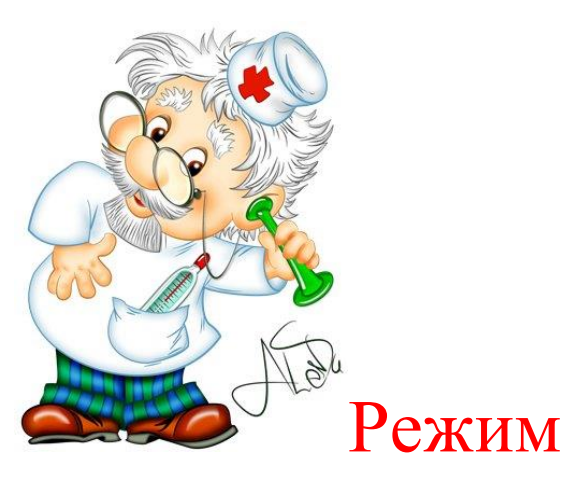

## организации детей летом

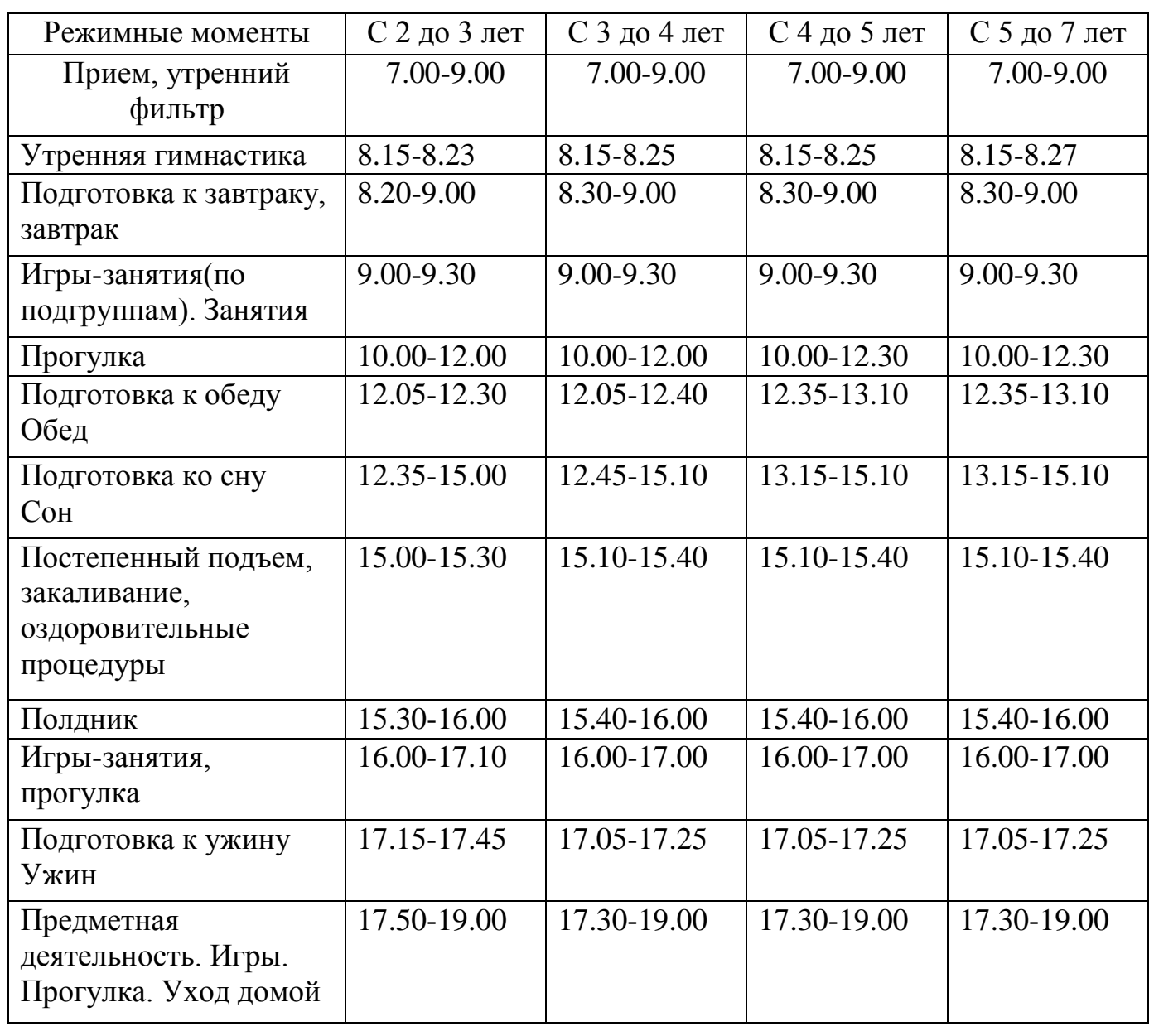

## **Ежедневная сетка занятий на летний период**

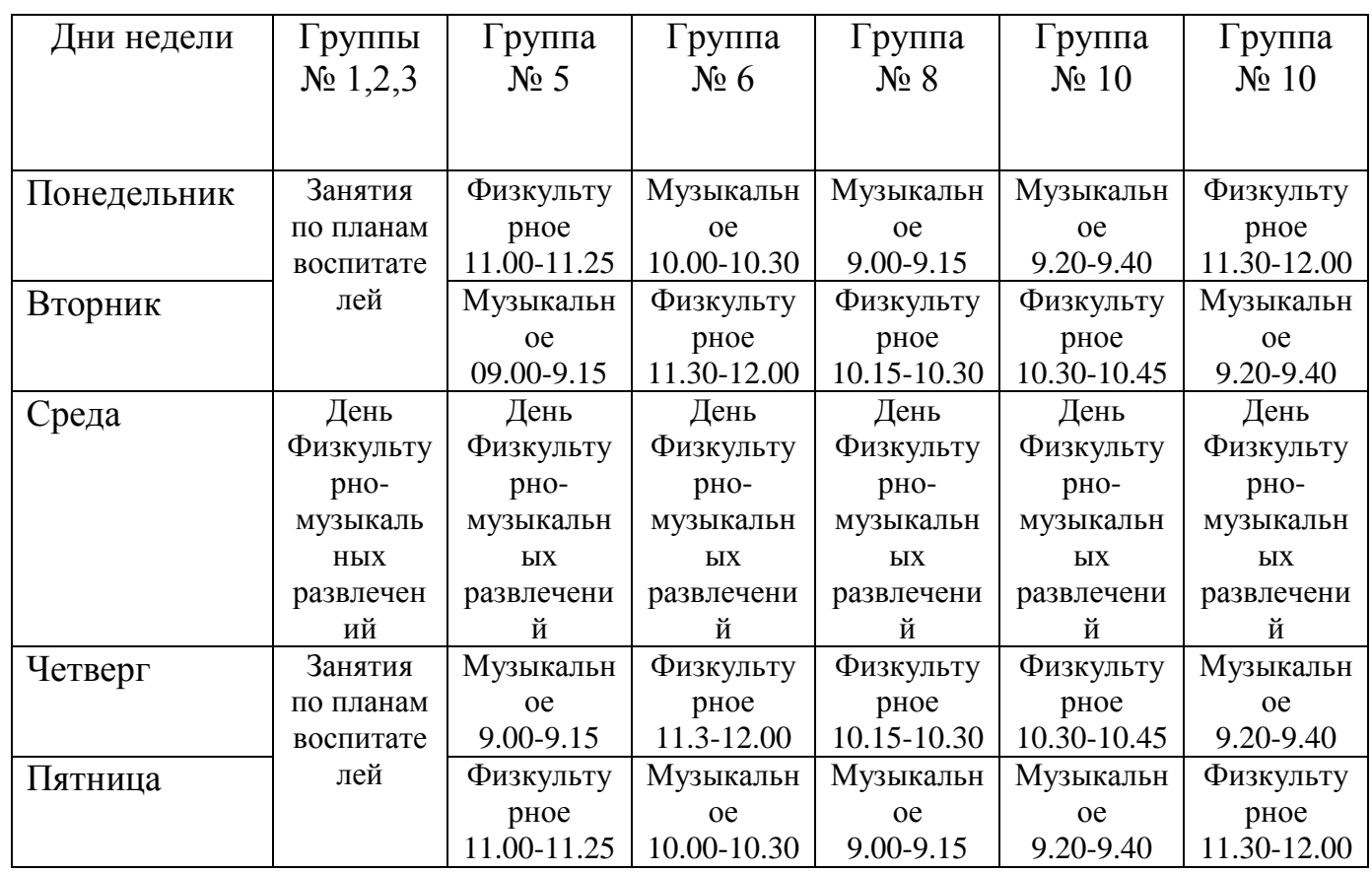

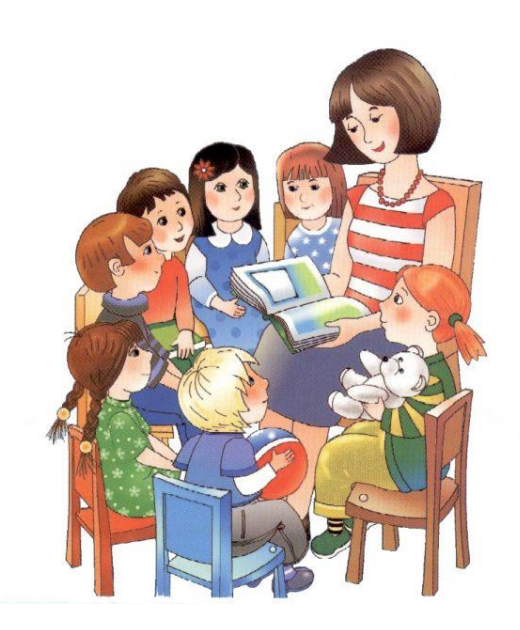

## **ПЛАН ФИЗКУЛЬТУРНО-МАССОВЫХ МЕРОПРИЯТИЙ на июнь**

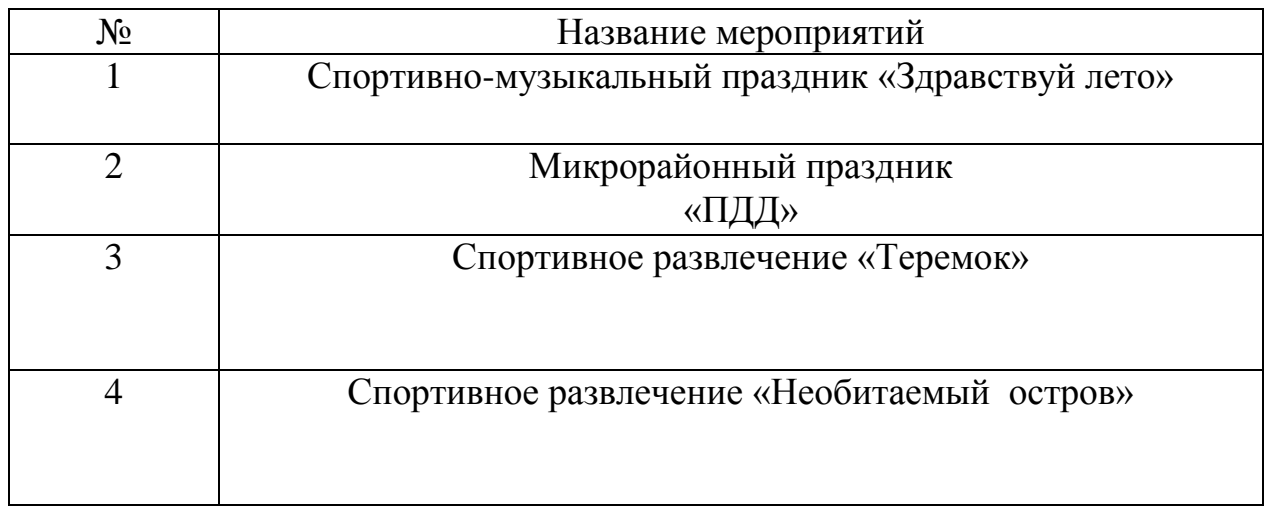

## **на август**

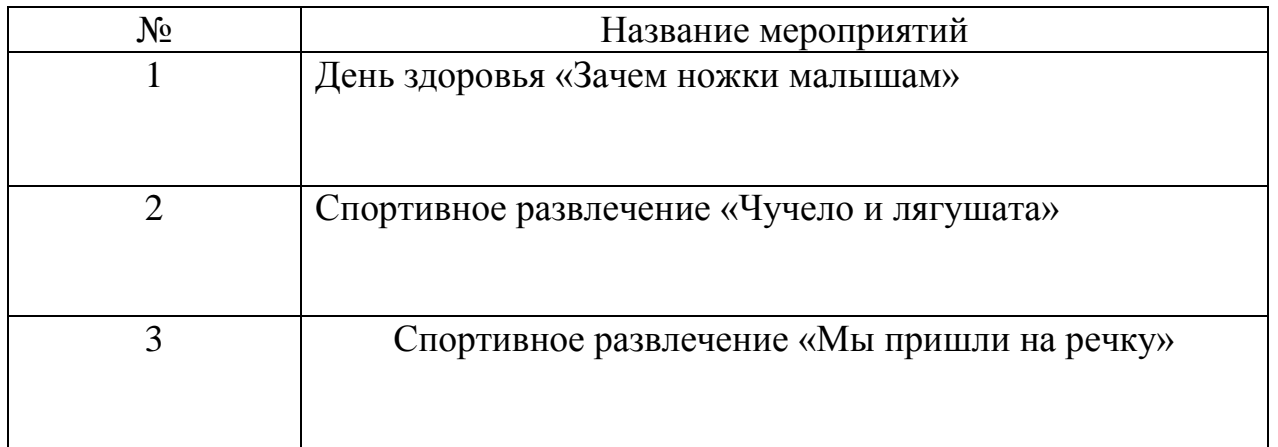

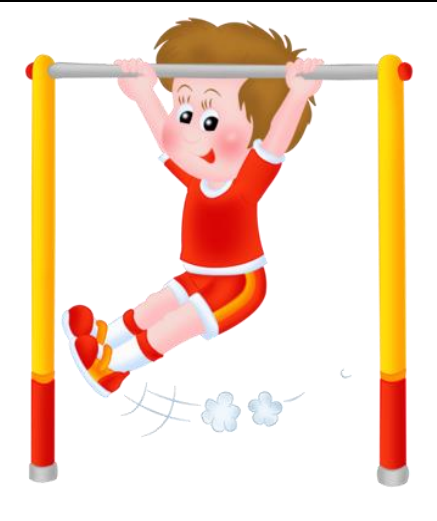

## **ПЛАН музыкальных мероприятий на июнь**

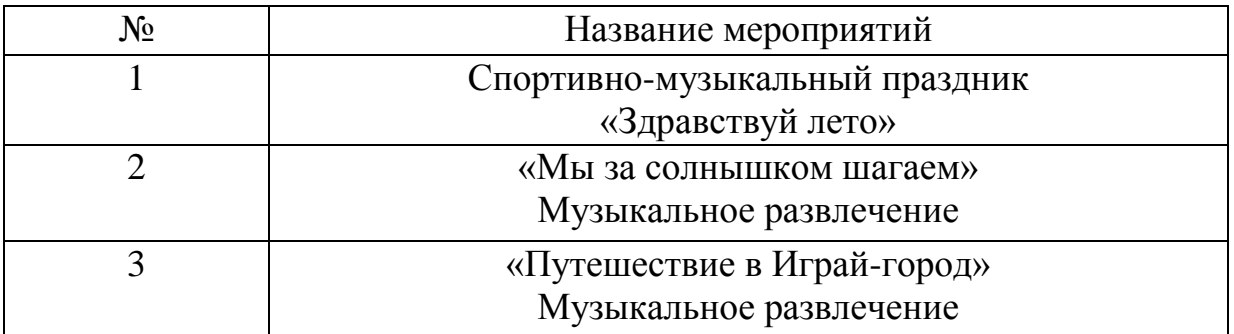

## **на август**

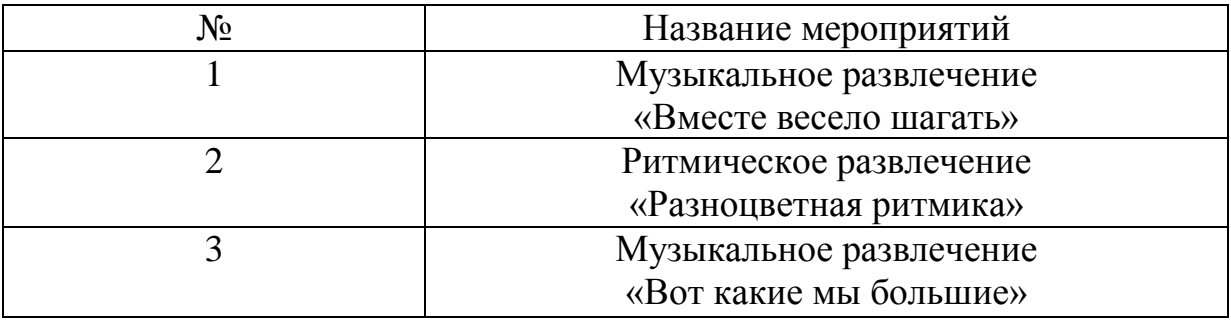

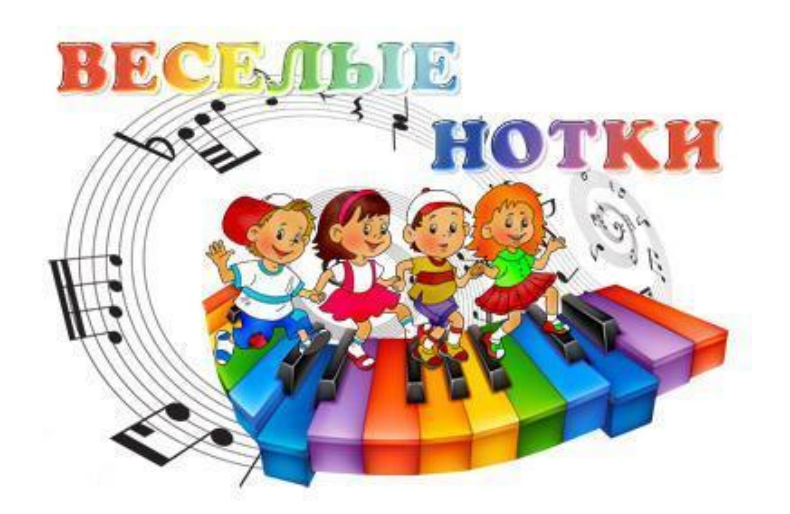

## **ПЛАН**

## **целевых прогулок и туристических походов на природу на июнь**

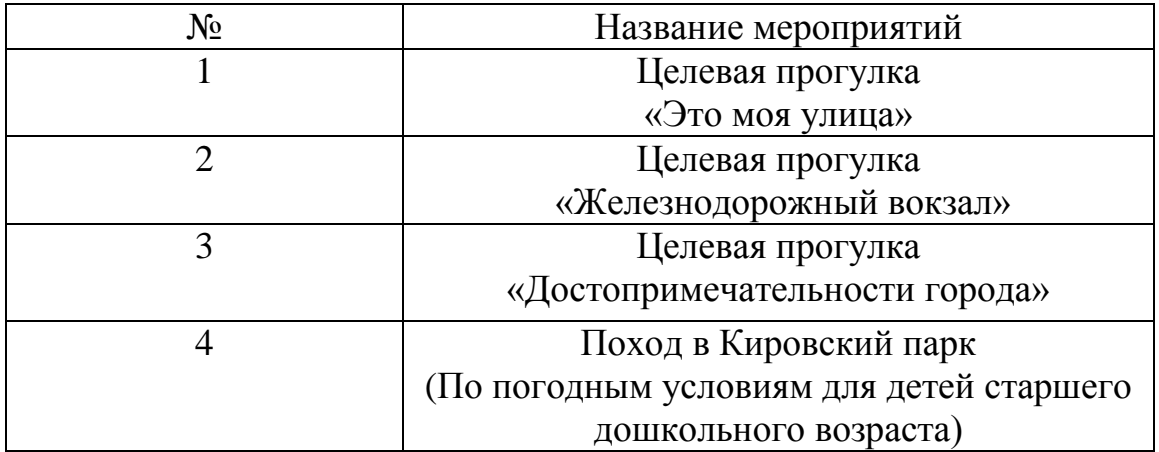

## **на август**

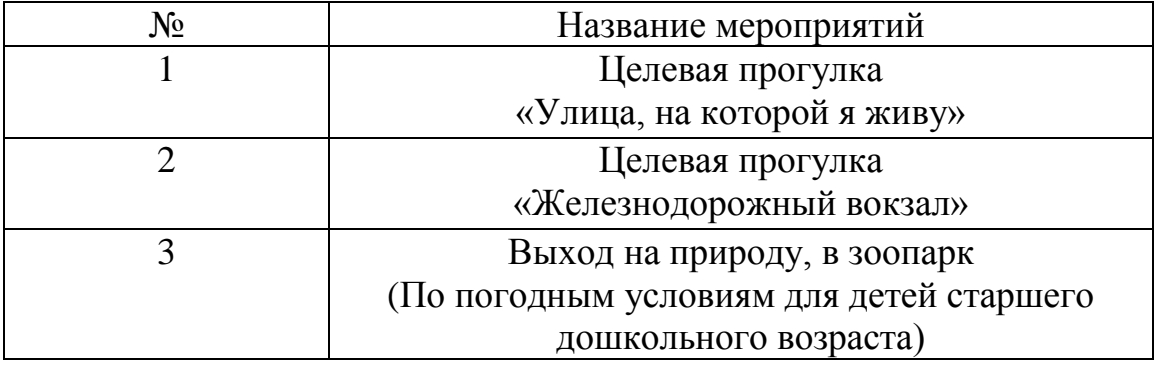

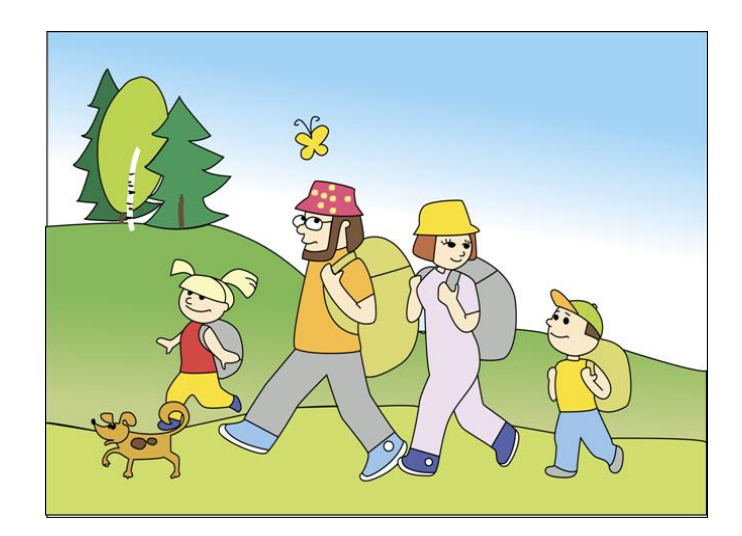

## **Сезонные инструкции по охране жизни и здоровья детей**

#### Летний период

1. Во избежание возникновения желудочно-кишечных заболеваний в летний период необходимо особо тщательно контролировать получаемые с базы и поступающие на кухню продукты. В случаях обнаружения просроченных дат реализации продукты немедленно должны быть возвращены на базу по акту ДОУ.

2. Строго и неукоснительно соблюдать сроки реализации скоропортящихся продуктов, в установленном порядке вести журнал бракеража сырой продукции; соблюдать сроки реализации готовой пищи, технологию ее приготовления, фиксировать качественный состав пищи в журнале бракеража готовой продукции.

3. Обязательное снятие ежедневной пробы и хранение суточных проб должна проводить диетсестра ДОУ.

4. Нужно строго следить, чтобы дети не ели и не брали в рот незнакомые растения, ягоды, грибы, траву и т.п. Надо знакомить детей с ними, показывать на картинках, иллюстрациях, учить детей узнавать их и отличать несъедобные от съедобных; разъяснять детям опасность отравления. 5.Необходимо ежедневно перед прогулкой осматривать участки. Не допускать наличия опасных для детей предметов: сухостойных деревьев,

неструганных досок, гвоздей, битого стекла. Все ямы на территории детского сада должны быть засыпаны, колодцы зарыты тяжелыми крышками.

6. Следить, чтобы ворота детского сада были закрыты на засов, входные двери в здание, двери групповых и других помещений должны быть также закрыты и снабжены запорами на высоте, не доступной детям. Ограждение детского сада не должно иметь дыр, проемов во избежание проникновения бродячих собак и самовольного ухода детей. А в случае самовольного ухода ребенка на его розыски немедленно отправлять сотрудника и сообщить о случившемся в ближайшее отделение милиции.

7.Сотрудники обязаны постоянно следить за детьми, не оставлять без присмотра, не доверять временный присмотр за ними посторонним людям, родителям.

8. При организации прогулок, экскурсий за пределы участка детского сада (в случае отсутствия запрета по антитеррористической безопасности) необходимо:

\*знать точное количество детей

- \* заранее определить место, куда пойдут дети
- \* пройти заранее весь маршрут следования

\* сообщить администрации о предстоящем мероприятии

\* направить в помощь педагогу еще кого-либо из сотрудников ДОУ

\* избегать прогулок по оживленным многолюдным улицам, а также магистралям с интенсивным движением транспорта

9. Все оборудование на участках (малые игровые формы, физкультурные пособия) должно быть устойчивым, иметь прочные рейки, перила, отвечать возрасту детей и санитарным требованиям.

10. С наступлением жаркого периода, во избежание солнечного и теплового удара, необходимо:

\* всем детям иметь легкие головные уборы

\* чередовать пребывание детей на воздухе под прямыми лучами солнца с играми в тени,

Солнечные ванны проводить только по назначению врача

\* постоянно следить за температурным и воздушным режимом в помещении

\* проветривать помещение согласно установленным гигиеническим требованиям

\* открывать только окна, имеющие защитные решетки, не допускать сквозного проветривания в присутствии детей.

\* соблюдать питьевой режим, на прогулку выносить кипяченую воду \* в жаркое время использовать игры с водой, при этом песок должен быть чистым, влажным. Игры должны быть спокойными, малоподвижными. Участки должны быть политы до прихода детей. После прогулки следует тщательно вымыть руки и ноги детей.

11. Прием детей в теплый период проводить на улице. Родители или лица, их заменяющие, должны передавать детей лично воспитателю или другому сотруднику, принимающему детей в этот день. Родителям нельзя без ведома воспитателя забирать детей из сада, а также поручать это детям, подросткам до 16 лет. Воспитатель должен знать всех лиц, кому родители поручают забрать ребенка, заранее договорившись и познакомившись с ними по представлению родителей.

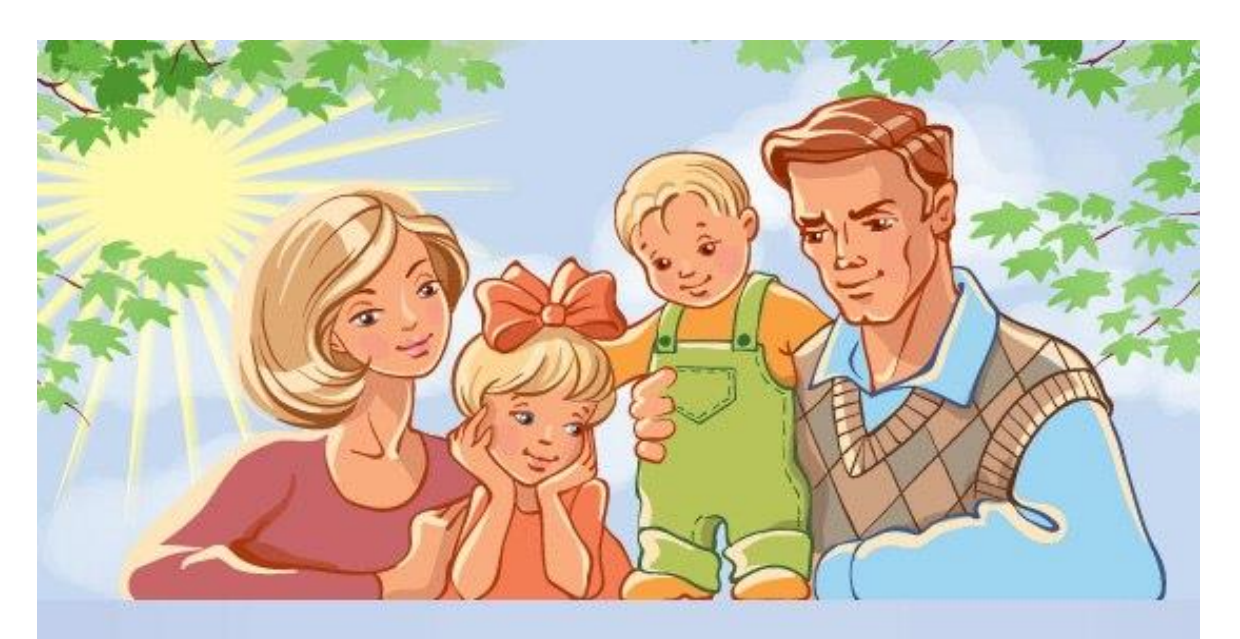